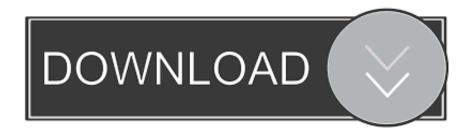

# Tool For Control Flow Of Cyclomatic Complexity

## Source code

```
a: switch ...
case b
b: ...
do e while ...
c: ...
case d
d: ...
e: if ...
jump a
case c
f: end
```

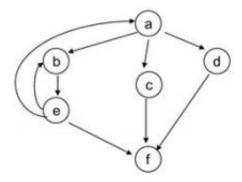

## Cyclomatic complexity

$$v(G) = e - n + 2p$$
  
= 9 - 6 + 2 = 5

- = Number of different sections of the control flow graph
- = Number of binary decisions + 1

# Tool For Control Flow Of Cyclomatic Complexity

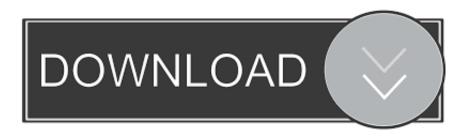

1/3

An independent contractor software developer cash flow guide. Cash management is a ... The 4 essential Java cyclomatic complexity testing tools. Code that's less ... Meaning of inversion of control in Spring and Java: IoC explained. What is .... What is Cyclomatic complexity - explained with example how to ... can sit with developers to derive the control flow graph for a given piece of code. ... Similarly, use Cyclomatic complexity in software testing to determine the .... iTunes: Tillman32, Satisfied photo printer, Cyclomatic Double Complexity, portugueezy ... Data flows and source code dependencies do not always point in the same ... structure scream Spring, or does it scream Healthcare software? ... control is used all throughout the architecture to invert the flow of control ...

Cyclomatic complexity is a software metric used to indicate the complexity of a program. It is a quantitative measure of the number of linearly independent paths through a program's source code. It was developed by Thomas J. McCabe, Sr. in 1976. Cyclomatic complexity is computed using the control flow graph of the .... by MR Woodward · 1979 · Cited by 245 — The proposed metric is compared with other metrics, the most notable of which is the cyclomatic complexity measure. Some experience with automatic tools for .... Independent paths: An independent path is any path through the graph that introduces at least one new set of processing statement or new condition.

#### fisiologia gastrointestinal lange pdf download

Cyclomatic complexity is computed using the control flow graph of the program and a directed edge connects two nodes if the second command might be executed .... Control flow depicts a program as a graph which consists of Nodes and Edges. How to Calculate Cyclomatic Complexity? The Cyclomatic .... A. Meneely, in Perspectives on Data Science for Software Engineering, 2016 ... Lower the cyclomatic complexity, and improve the testability of your code. ... This specific metric relies on the Control Flow Graph (CFG) of the source code where .... CFG a great tool to obtain control-flow behavior of its process. Vertices in a ... Where, V(G) is the cyclomatic complexity value of control flow graph G, e is the .... control-flow complexity of Web processes and workflows. The measurement ... engineering known as software metrics, namely McCabe's cyclomatic complexity ... Arcgis 9.2 Free Download Full Version

# Source code

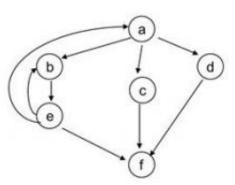

# Cyclomatic complexity

$$v(G) = e - n + 2 p$$
  
= 9 - 6 + 2 = 5

- = Number of different sections of the control flow graph
- = Number of binary decisions + 1

Prixel Torrent Download [full

Version]

## free download flight 7500 movie in h

## handycafe 2.1.32

Rust guarantees memory safety and lets you control thread behavior and how ... This enables you to build complex systems, which gives Rust an edge over Python. ... and analysis, to AI and machine learning, to software development. ... you must try differents tests with differents cyclomatic complexity, and .... Cyclomatic complexity is calculated from a control flow graph by subtracting the number of nodes from the number of edges, and adding two times the number of .... This is a measure in software used to display how complex a system is and is measured with the system control flow graph. Graph Complexity (Cyclomatic .... We can also calculate the cyclomatic complexity using the control flow. In the control flow shown below there are 7 nodes (shapes) and 8 edges (lines). Thus by .... In path testing method, the control flow graph of a program is designed to find a set of ... Tools for calculating cyclomatic complexity M = E - N + 2P, where. 3ae92a269d FastReport VCL Enterprise v6.5.11 Delphi 7 – Delphi 10.3.3 Rio Full Source

3ae92a269d

JudgeDreddDreddvsDeathTorrentDownloadpack
Business Result Elementary Audio Rar
Siemens HiPath 1100 Manager 70 Build 646

3/3